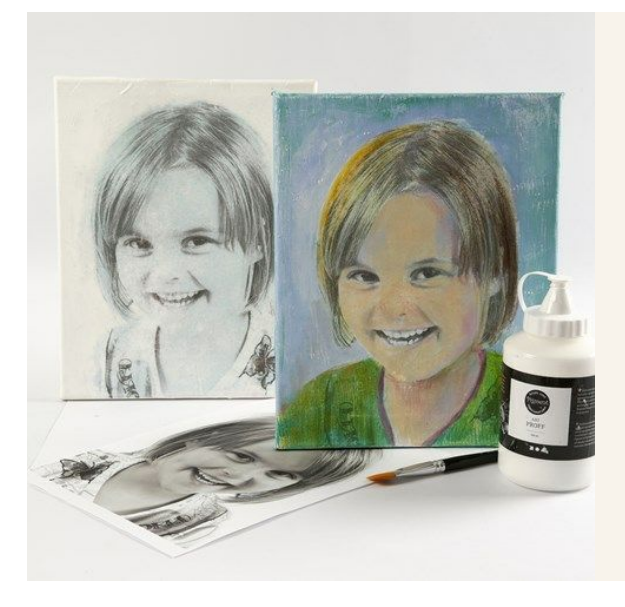

## Echantillonnage en toile tendue

v13864

L'échantillonnage est une technique de transfert de photos imprimées à l'aide de la peinture fraîche blanche. C'est démontré sur une toile comme une base B/W pour une peinture colorée.

## Couveut faire

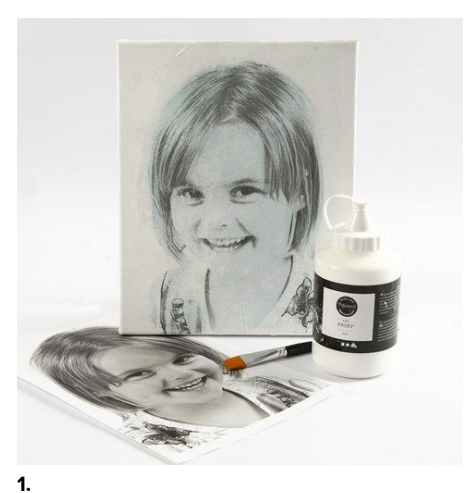

Tout court sur l'échantillonnage (qui a plusieurs significations): Une technique de transfert en arts visuels ou la photographie et la peinture sont combinées. Notez que l'image sera inverti au transfert.

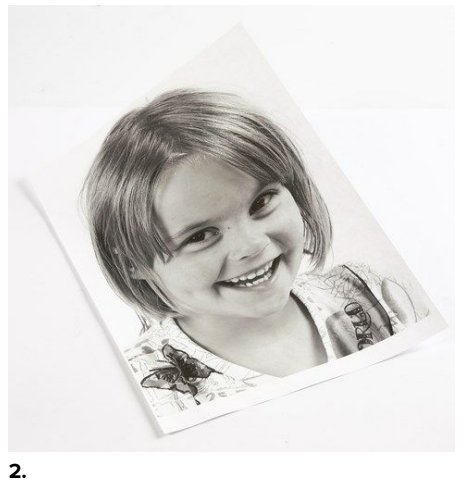

Imprimez un portrait B/W ou similaire sur du papier de copie blanche (plus le contraste est élevé, meilleur est le résultat). NB: Certaines imprimantes impriment en noir avec un éclat vert.

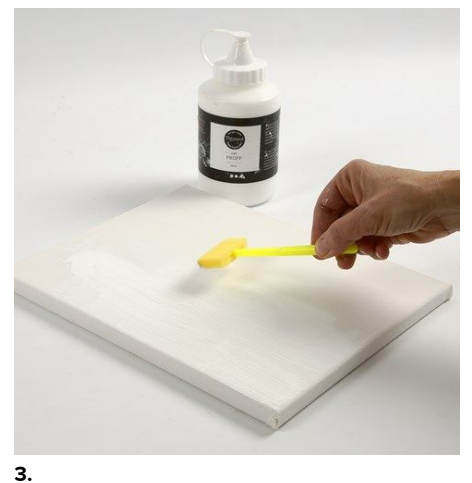

Appliquez une grosse couche de peinture acrylique blanche; Art School.

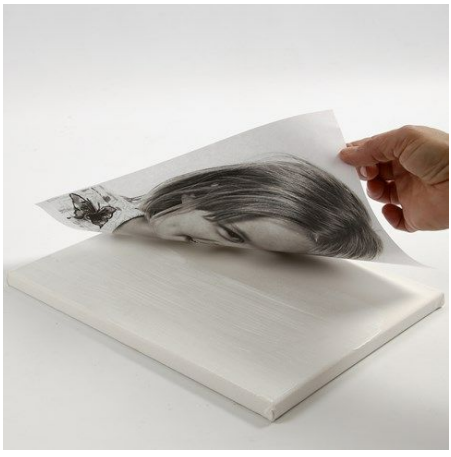

**4.**

Placez le dessin imprimé face vers le bas dans la peinture fraîche. Lissez la page imprimée et laissez sécher.

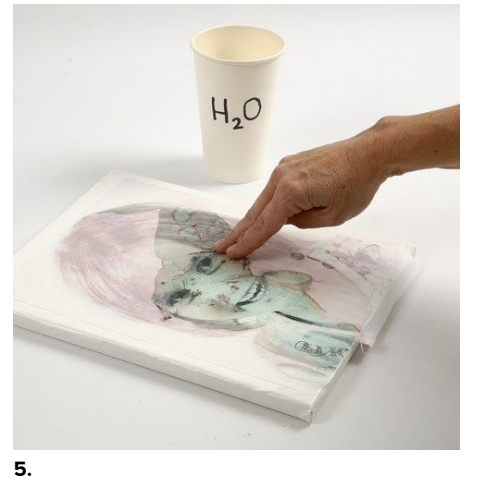

Avec de la patience et beaucoup de précaution, enlevez le dessin imprimé de la toile. Utilisez un peu d'eau pour enlever le papier petit-à-petit jusqu'à ce que vous voyez le dessin sur la toile. Laissez sécher.

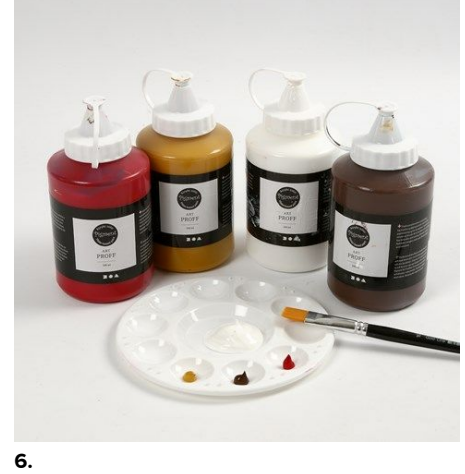

Peignez la toile. Si vous préférez une couleur claire, comme c'est montré ici, il faut melanger la peinture selon votre goût avec quelques gouttes de chaque couleur - ocre, rouge et brun.

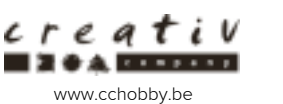

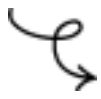

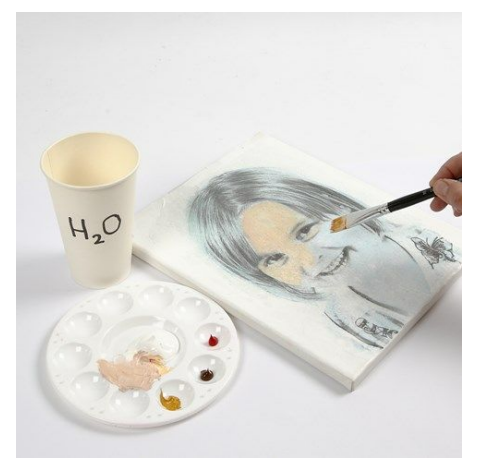

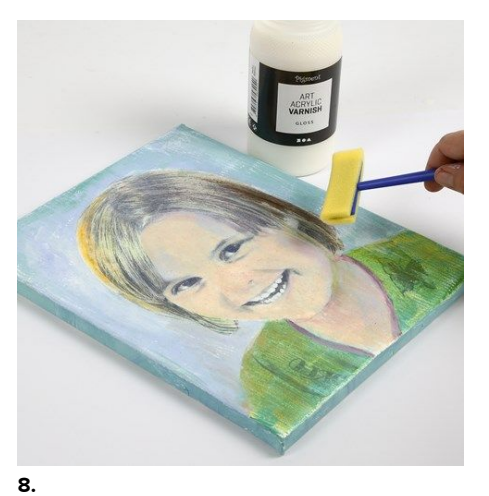

**7. Autre exemple**

-

Une fois sec, mettez du vernis à la peinture pour une surface brillante.

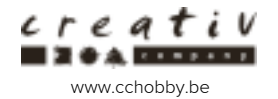